## **MODULO DI ADESIONE AL SERVIZIO UFFICIO STUDI NET DI POLIZIAMUNICIPALE.IT**

## *Proposte di abbonamento*

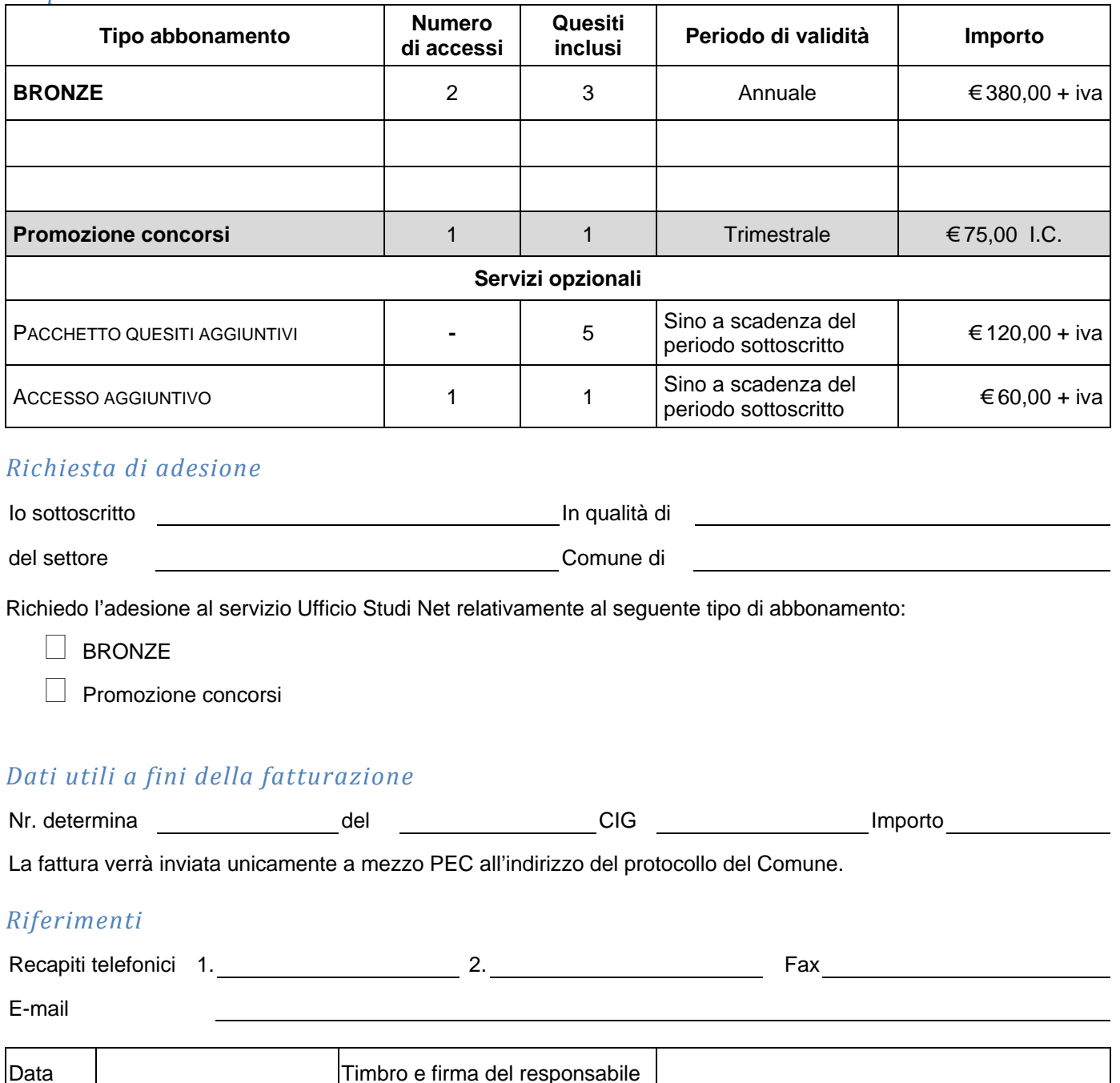

**Per informazioni** telefoniche 041-5702583 selezione 4, **e-mail**: [diana.trevisan@opensoftware.it](mailto:diana.trevisan@opensoftware.it)

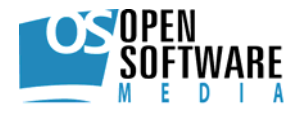

## **CONDIZIONI GENERALI**

**Pagamento:** il pagamento dei servizi dovrà avvenire a mezzo bonifico bancario entro 30 giorni dal ricevimento della fattura per gli enti Pubblici, a mezzo bonifico bancario anticipato per tutti gli altri utenti. Il bonifico dev'essere eseguito sul seguente conto corrente bancario:

## **IBAN** IT 38 S 02008 36190 000040359608 **intestato a** Open Software Media S.r.l.

**Iva di legge:** Tutti gli importi indicati si intendono iva di legge esclusa

**Ritardo nei pagamenti:** i pagamenti devono avvenire secondo le scadenze indicate in fattura. In caso di ritardo nel pagamento o di mancato pagamento il servizio potrà essere sospeso a insindacabile giudizio di Open Software Media. La sospensione avverrà previo preavviso, inviato a mezzo PEC, di 5 giorni dalla data di disattivazione. Il servizio sarà riattivato una volta ricevuto il pagamento. In caso di disattivazione del servizio il periodo di disattivazione non sarà comunque rimborsato.

**Diritti d'autore:** il richiedente riconosce che il servizio Ufficio Studi.Net è tutelato dalle vigenti disposizioni in materia di diritti d'autore. E' pertanto vietata qualsiasi riproduzione, anche parziale, non autorizzata. Open Software Media si riserva di agire contro eventuali trasgressori.

**Attivazione dell'abbonamento:** per l'attivazione del servizio è necessario inviare il presente modulo compilato in ogni sua parte al numero di fax **041.43.17.33**

Per chi si abbona come privato è indispensabile che, unitamente al modulo suddetto, sia inviata copia del bonifico bancario comprovante l'avvenuto pagamento dell'importo dovuto.

**Accesso al servizio:** riceverete a mezzo e-mail, all'indirizzo di posta da voi indicato, le istruzioni e le modalità di accesso al servizio.

L'indirizzo web a cui accedere per usufruire del servizio è **[www.ufficiostudi.net](http://www.ufficiostudi.net/)**

**Utilizzo dei contenuti:** ogni informazione e/o nozione acquisita attraverso il servizio non rende responsabile, in alcun modo, Open Software Media per l'utilizzo di quest'ultima in qualsiasi forma.

**Foro competente:** per qualsiasi controversia in merito all'esecuzione del presente contratto il foro esclusivamente competente è quello di Padova.

**Privacy:** Ai sensi della legge sulla riservatezza dei dati personali il sottoscritto autorizza Open Software Media S.r.l. a detenere i dati personali al solo scopo organizzativo e promozionale dell'attività svolta, con divieto di diffusione e/o cessione degli stessi senza preventiva autorizzazione.

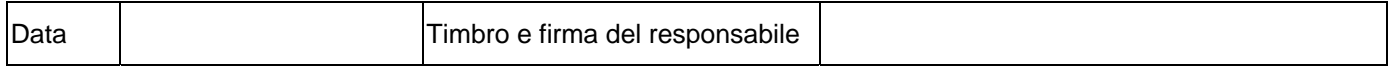

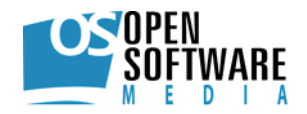